Bauhaus-Universität Weimar

Projektergebnis / Publikation aus dem Projekt »Professional.Bauhaus« an der Bauhaus-Universität Weimar

Förderkennzeichen: 16 OH 11026 / 16 OH 12006 Förderprogramm: »Aufstieg durch Bildung: offene Hochschulen«

GEFÖRDERT VOM

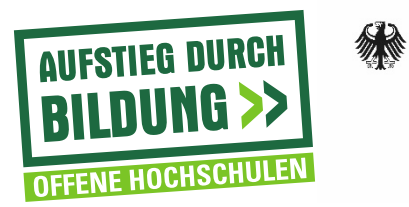

Bundesministerium Für Bildung<br>und Forschung

# **Studie zur Machbarkeit**

Einführung des Studiengangs "Spaziergangswissenschaften"

Stand: 03.03.2016

 $\bullet$ 

Name Vorname | E-Mail: name.vorname@uni-weimar.de Name Vorname | E-Mail: name.vorname@uni-weimar.de Name Vorname | E-Mail: name.vorname@uni-weimar.de

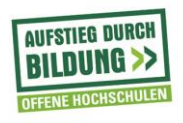

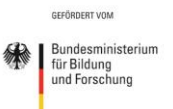

# **Eckdaten zum Studiengang**

Diese Tabelle soll dem Leser und der Leserin die Möglichkeit geben, alle wesentlichen Inhalte des Studiengangs in kurzer Zeit zu erfassen. Sie unterstützt diejenigen, die die Kernpunkte in die Diskussion einbringen möchten und sie deshalb auf einen Blick benötigen und auch diejenigen, die nur wenig Zeit zum Lesen haben. Geben Sie den geneigten Leserinnen und Lesern starke Argumente für die Einrichtung des Studiengangs an die Hand.

Empfehlung für den Umfang: max. 1 Seite

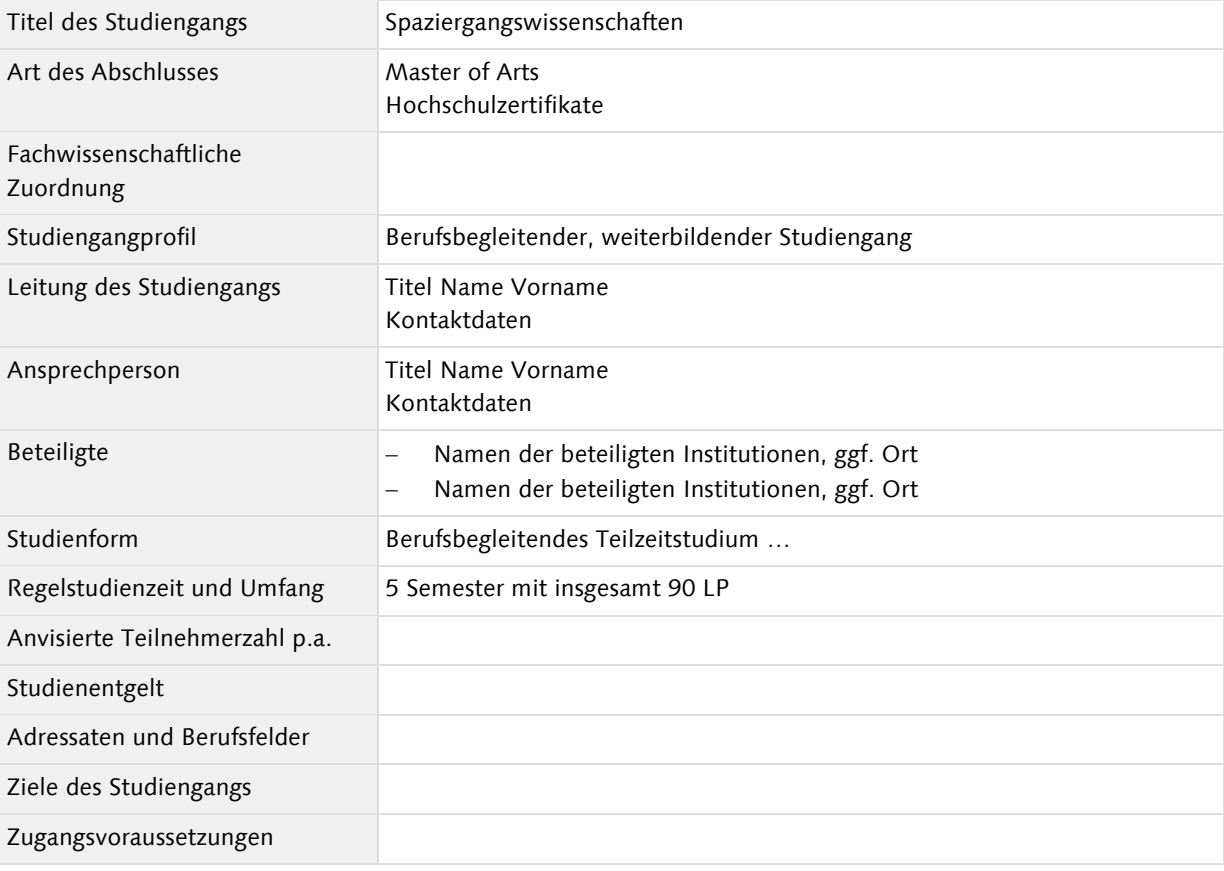

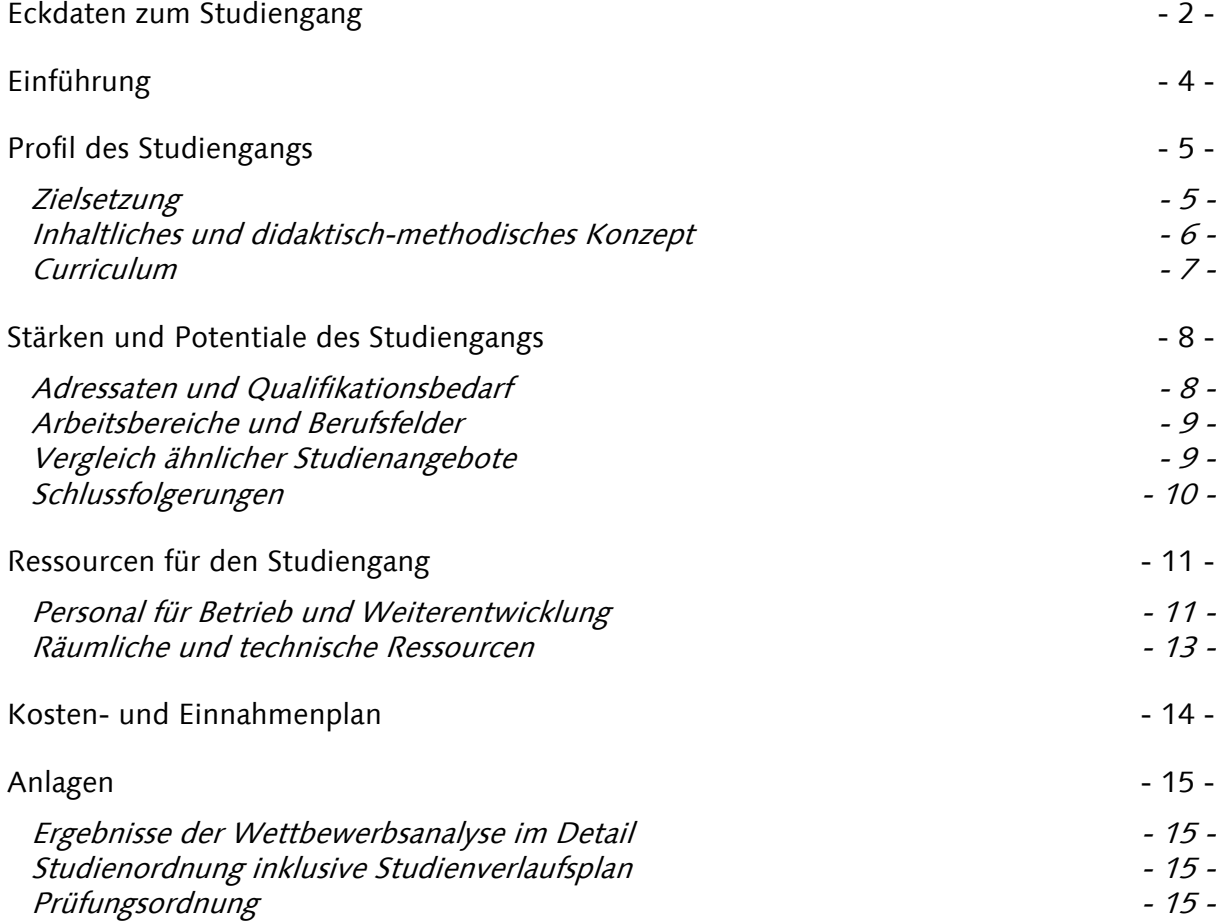

 $\bullet$ 

## **Einführung**

In einer kurzen Einführung können Ursprung und Genese des Studiengangs dargelegt werden. So lassen sich beispielsweise die Verankerung in Disziplinen oder Bereichen wie auch die Nähe zu Themen der Forschung, Lehre oder Kunst an der Bauhaus-Universität Weimar beschreiben und damit der originäre Charakter des Studiengangs herleiten. Um die Entwicklung des Studiengangs zu begründen, sollten die Motivation und die wesentlichen Ziele mit Blick nach innen auf den eigenen Bereich und die Bauhaus-Universität Weimar sowie mit Blick nach außen auf die Fachdisziplin und den Arbeitsmarkt beschrieben werden.

Strategische Überlegungen an der Fakultät und an der Universität lassen sich als Ankerpunkte zitieren. In diesem Zusammenhang sei auf die vom Senat beschlossene Lehrstrategie (siehe Confluence: https://pmzue.uniweimar.de/x/hALgAQ), insbesondere Handlungsfeld 7 zur Etablierung des Lebenslangen Lernens sowie auf die ZLV mit dem Land (http://www.thueringen.de/mam/th6/wissenschaft/zlv\_buw\_20160119.pdf) verwiesen.

#### Empfehlung für den Umfang: max. 1/2 Seite

Ab hier beginnt der Blindtext: Rafgenduks oder Handgloves, um Schriften zu testen. Manchmal Sätze, die alle Buchstaben des Alphabets enthalten - man nennt diese Sätze »Pangrams«. Sehr bekannt ist dieser: The quick brown fox jumps over the lazy old dog. Oft werden in Typoblindtexte auch fremdsprachige Satzteile eingebaut (AVAIL® and Wefox™ are testing aussi la Kerning), um die Wirkung in anderen Sprachen zu testen. In Lateinisch sieht zum Beispiel fast jede Schrift gut aus. Quod erat demonstrandum. Seit 1975 fehlen in den meisten Testtexten die Zahlen, weswegen nach TypoGb. 204 § ab dem Jahr 2034 Zahlen in 86 der Texte zur Pflicht werden. Nichteinhaltung wird mit bis zu 245 € oder 368 \$ bestraft. Genauso wichtig in sind mittlerweile auch Âçcèñtë, die in neueren Schriften aber fast immer enthalten sind. Ein wichtiges aber schwierig zu integrierendes Feld sind OpenType-Funktionalitäten. Je nach Software und Voreinstellungen können eingebaute Kapitälchen, Kerning oder Ligaturen (sehr pfiffig) nicht richtig dargestellt werden. Dies ist ein Typoblindtext. An ihm kann man sehen, ob alle Buchstaben da sind und wie sie aussehen. Manchmal benutzt man Worte wie Hamburgefonts, Rafgenduks Dies ist ein Typoblindtext. An ihm kann man sehen, ob alle Buchstaben da sind und wie sie aussehen. Manchmal benutzt man Worte wie Hamburgefonts, Rafgenduks oder Handgloves, um Schriften zu testen.

## **Profil des Studiengangs**

In dieser kurzen Einführung zum Profil des Studiengangs können die an Entwicklung und Koordination beteiligten Bereiche innerhalb und außerhalb der Bauhaus-Universität Weimar benannt werden, um so auf die Qualität sowie die wissenschaftliche und didaktische Fundierung des Studiengangs hinzuweisen. Zudem können bereits an dieser Stelle die für die Leitung des Studiengangs und für die Koordination Verantwortlichen benannt werden.

Es sollte darüber hinaus auf die kontinuierliche Weiterentwicklung von Profil und Konzept des Studiengangs, zum Beispiel durch Pilotierung und Evaluation hingewiesen werden. Soweit wie möglich kann hier auch eine Perspektive für die kontinuierliche Weiterentwicklung des Studiengangs skizziert werden.

Im Ergebnis der Profilbeschreibung mit Zielsetzung, inhaltlichem und methodisch-didaktischem Konzept sowie Curriculum sollten Leserinnen und Leser die folgenden Fragen sicher mit ja beantworten können:

- Gibt es ein klar umrissenes Qualifikationsprofil der Absolventinnen und Absolventen?
- Ist das Studiengangkonzept in sich schlüssig aufgebaut?
- Eignen sich Inhalte und Lehr-/Lern- und Prüfungsformate um die Qualifikationsziele zu erreichen?
- Sichern Konzepte und Curriculum vielfältige Wege in das Studium, Flexibilität im Studieren und die Studierbarkeit?

#### Gegebenenfalls Bezugnahme auf: Grobkonzept, Curriculum, Studienverlaufsplan, Ordnungen, Übersicht zu Pilotveranstaltungen, Ergebnisse aus Evaluationen

Dies ist ein Typoblindtext. An ihm kann man sehen, ob alle Buchstaben da sind und wie sie aussehen. Manchmal benutzt man Worte wie Hamburgefonts, Rafgenduks oder Handgloves, um Schriften zu testen. Manchmal Sätze, die alle Buchstaben des Alphabets enthalten - man nennt diese Sätze »Pangrams«.

## Zielsetzung

Die Ziele des Studiengangs werden an dieser Stelle prägnant aufgeführt. Diese können durch die Bestimmung des Qualifikationsprofils der Absolventinnen und Absolventen untersetzt werden. Dafür bietet es sich an sowohl die wissenschaftliche Befähigung der Absolventinnen und Absolventen als auch ihre Berufsfähigkeit in den avisierten Tätigkeitsfeldern zu beschreiben. Es lassen sich Tätigkeitsfelder ergänzen, die sich die Absolventinnen und Absolventen nach erfolgreichem Studium zusätzlich erschließen können.

Dies ist ein Typoblindtext. An ihm kann man sehen, ob alle Buchstaben da sind und wie sie aussehen. Manchmal benutzt man Worte wie Hamburgefonts, Rafgenduks oder Handgloves, um Schriften zu testen. Manchmal Sätze, die alle Buchstaben des Alphabets enthalten - man nennt diese Sätze »Pangrams«. Sehr bekannt ist dieser: The quick brown fox jumps over the lazy old dog. Oft werden in Typoblindtexte auch fremdsprachige Satzteile eingebaut (AVAIL® and Wefox™ are testing aussi la Kerning), um die Wirkung in anderen Sprachen zu testen. In Lateinisch sieht zum Beispiel fast jede Schrift gut aus. Quod erat demonstrandum. Seit 1975 fehlen in den meisten Testtexten die Zahlen, weswegen nach TypoGb. 204 § ab dem Jahr 2034 Zahlen in 86 der Texte zur Pflicht werden. Nichteinhaltung wird mit bis zu 245 € oder 368 \$ bestraft. Genauso wichtig in sind mittlerweile auch Âçcèñtë, die in neueren Schriften aber fast immer enthalten sind. Ein wichtiges aber schwierig zu integrierendes Feld sind OpenType-Funktionalitäten. Je nach Software und Voreinstellungen können eingebaute Kapitälchen, Kerning oder Ligaturen (sehr pfiffig) nicht richtig dargestellt werden.Dies ist ein Typoblindtext. An ihm kann man sehen, ob alle Buchstaben da sind und wie sie aussehen. Manchmal benutzt man Worte wie Hamburgefonts, Rafgenduks.

## Inhaltliches und didaktisch-methodisches Konzept

Mit der konzeptuellen Beschreibung des Studiengangs soll der Nachweis erbracht werden, dass die gesetzten Ziele durch Form und Inhalte des Studiums unterstützt werden und erreichbar sind. Sowohl die Beschreibung des inhaltlichen, didaktisch-methodischen Konzepts wie auch die Ausführungen zum Curriculum sollen die Studierbarkeit des Studiengangs deutlich machen.

Ausgehend von einer unter den Zielen beschriebenen Gesamtqualifikation sollen an dieser Stelle die wesentlichen fachbezogenen, methodischen, fachübergreifenden Kompetenzen und Schlüsselqualifikationen beschrieben werden. Es ist im Folgenden darzulegen, durch welche fachlichen, methodischen, fachpraktischen und fächerübergreifenden Inhalte die avisierte Gesamtqualifikation erreicht und die Kompetenzen erworben werden können.

Aus dieser Beschreibung des inhaltlichen Teils des Studiengangkonzepts wird das methodisch-didaktische Konzept abgeleitet. Hierbei sollte auf die Lehr- und Lernformen sowie Prüfungsformen und deren verschiedene methodische Ansätze eingegangen und ihre Auswahl mit Blick auf den jeweiligen Kompetenzerwerb begründet werden. In Verbindung mit den eingesetzten Lehr-/Lern- und Prüfungsformen sollten die eingesetzten Medienformen beschrieben sein. Darüber hinaus sollte auch die fremdsprachliche Ausbildung thematisiert werden, soweit sie Teil des Studiengangs ist.

Dies ist ein Typoblindtext. An ihm kann man sehen, ob alle Buchstaben da sind und wie sie aussehen. Manchmal benutzt man Worte wie Hamburgefonts, Rafgenduks oder Handgloves, um Schriften zu testen. Manchmal Sätze, die alle Buchstaben des Alphabets enthalten - man nennt diese Sätze »Pangrams«. Sehr bekannt ist dieser: The quick brown fox jumps over the lazy old dog. Oft werden in Typoblindtexte auch fremdsprachige Satzteile eingebaut (AVAIL® and Wefox™ are testing aussi la Kerning), um die Wirkung in anderen Sprachen zu testen. In Lateinisch sieht zum Beispiel fast jede Schrift gut aus. Quod erat demonstrandum. Seit 1975 fehlen in den meisten Testtexten die Zahlen, weswegen nach TypoGb. 204 § ab dem Jahr 2034 Zahlen in 86 der Texte zur Pflicht werden. Nichteinhaltung wird mit bis zu 245 € oder 368 \$ bestraft. Genauso wichtig in sind mittlerweile auch Âçcèñtë, die in neueren Schriften aber fast immer enthalten sind. Ein wichtiges aber schwierig zu integrierendes Feld sind OpenType-Funktionalitäten. Je nach Software und Voreinstellungen können eingebaute Kapitälchen, Kerning oder Ligaturen (sehr pfiffig) nicht richtig dargestellt werden.Dies ist ein Typoblindtext. An ihm kann man sehen, ob alle Buchstaben da sind und wie sie aussehen. Manchmal benutzt man Worte wie Hamburgefonts, Rafgenduks.

Ein wichtiges aber schwierig zu integrierendes Feld sind OpenType-Funktionalitäten. Je nach Software und Voreinstellungen können eingebaute Kapitälchen, Kerning oder Ligaturen (sehr pfiffig) nicht richtig dargestellt werden.Dies ist ein Typoblindtext. An ihm kann man sehen, ob alle Buchstaben da sind und wie sie aussehen. Manchmal benutzt man Worte wie Hamburgefonts, Rafgenduks. Dies ist ein Typoblindtext. An ihm kann man sehen, ob alle Buchstaben da sind und wie sie aussehen. Manchmal benutzt man Worte wie Hamburgefonts, Rafgenduks oder Handgloves, um Schriften zu testen.

Ein wichtiges aber schwierig zu integrierendes Feld sind OpenType-Funktionalitäten. Je nach Software und Voreinstellungen können eingebaute Kapitälchen, Kerning oder Ligaturen (sehr pfiffig) nicht richtig dargestellt werden.Dies ist ein Typoblindtext. An ihm kann man sehen, ob alle Buchstaben da sind und wie sie aussehen. Manchmal benutzt man Worte wie Hamburgefonts, Rafgenduks. Dies ist ein Typoblindtext. An ihm kann man sehen, ob alle Buchstaben da sind und wie sie aussehen. Manchmal benutzt man Worte wie Hamburgefonts, Rafgenduks oder Handgloves, um Schriften zu testen.

An ihm kann man sehen, ob alle Buchstaben da sind und wie sie aussehen. Manchmal benutzt man Worte wie Hamburgefonts, Rafgenduks oder Handgloves, um Schriften zu testen. Manchmal Sätze, die alle Buchstaben des Alphabets enthalten - man nennt diese Sätze »Pangrams«. Sehr bekannt ist dieser: The quick brown fox jumps over the lazy old dog. Oft werden in Typoblindtexte auch fremdsprachige Satzteile eingebaut (AVAIL® and Wefox™ are testing aussi la Kerning), um die Wirkung in anderen Sprachen zu testen. Dies ist ein Typoblindtext. An ihm kann man sehen, ob alle Buchstaben da sind und wie sie aussehen. Manchmal benutzt man Worte wie Hamburgefonts, Rafgenduks oder Handgloves, um Schriften zu testen. Manchmal Sätze, die alle Buchstaben des Alphabets enthalten - man nennt diese Sätze »Pangrams«. Sehr bekannt ist dieser: The quick brown fox jumps over the lazy old dog. Oft werden in Typoblindtexte auch fremdsprachige Satzteile eingebaut (AVAIL® and Wefox™ are testing aussi la Kerning), um die Wirkung in anderen Sprachen zu testen. In Lateinisch sieht zum Beispiel fast jede Schrift gut aus. Quod erat demonstrandum. Seit 1975 fehlen in den meisten Testtexten die Zahlen, weswegen nach TypoGb. 204 § ab dem Jahr 2034 Zahlen in 86 der Texte zur Pflicht werden. Nichteinhaltung wird mit bis zu 245 € oder 368 \$ bestraft. Genauso wichtig in sind mittlerweile auch Âçcèñtë, die in neueren Schriften aber fast immer enthalten sind.

### Curriculum

In diesem Abschnitt wird das Curriculum in geeigneter Form beschrieben. Eine grafische Übersicht über das Curriculum mit der Unterscheidung zwischen Pflicht-, Wahlpflicht- und Wahlmodulen ist hier einzufügen. Die Ausgewogenheit zwischen Kernfächern, Spezialisierungen und Wahloptionen sollte an dieser Stelle herausgearbeitet werden. Es bietet sich in diesem Zusammenhang an, die modulare Struktur zu begründen. Das ließe sich mit thematischen Schwerpunkten einerseits und dem Erwerb von Kompetenzen andererseits erläutern.

Aus dieser Argumentation können Ausführungen zur Zertifizierung einzelner Bestandteile des Studiengangs folgen und mögliche Zertifikate im Überblick dargestellt werden. Soweit zutreffend lassen sich die Optionen zur Vergabe verschiedener Master-Abschlüsse (60-90 LP) beschreiben. In diesem Zusammenhang sollten gegebenenfalls Voraussetzungen und Vorkenntnisse beschrieben und Möglichkeiten der Anrechnung und Anerkennung erläutert werden.

#### Erläuterungen zum Studienverlauf und der Verweis auf den Studienverlaufsplan im Anhang passen hier ebenfalls gut.

Dies ist ein Typoblindtext. An ihm kann man sehen, ob alle Buchstaben da sind und wie sie aussehen. Manchmal benutzt man Worte wie Hamburgefonts, Rafgenduks oder Handgloves, um Schriften zu testen. Manchmal Sätze, die alle Buchstaben des Alphabets enthalten - man nennt diese Sätze »Pangrams«. Sehr bekannt ist dieser: The quick brown fox jumps over the lazy old dog. Oft werden in Typoblindtexte auch fremdsprachige Satzteile eingebaut (AVAIL® and Wefox™ are testing aussi la Kerning), um die Wirkung in anderen Sprachen zu testen. In Lateinisch sieht zum Beispiel fast jede Schrift gut aus. Quod erat demonstrandum. Seit 1975 fehlen in den meisten Testtexten die Zahlen, weswegen nach TypoGb. 204 § ab dem Jahr 2034 Zahlen in 86 der Texte zur Pflicht werden. Nichteinhaltung wird mit bis zu 245 € oder 368 \$ bestraft. Genauso wichtig in sind mittlerweile auch Âçcèñtë, die in neueren Schriften aber fast immer enthalten sind. Ein wichtiges aber schwierig zu integrierendes Feld sind OpenType-Funktionalitäten. Je nach Software und Voreinstellungen können eingebaute Kapitälchen, Kerning oder Ligaturen (sehr pfiffig) nicht richtig dargestellt werden.Dies ist ein Typoblindtext. An ihm kann man sehen, ob alle Buchstaben da sind und wie sie aussehen. Manchmal benutzt man Worte wie Hamburgefonts, Rafgenduks.

Ein wichtiges aber schwierig zu integrierendes Feld sind OpenType-Funktionalitäten. Je nach Software und Voreinstellungen können eingebaute Kapitälchen, Kerning oder Ligaturen (sehr pfiffig) nicht richtig dargestellt werden.Dies ist ein Typoblindtext. An ihm kann man sehen, ob alle Buchstaben da sind und wie sie aussehen. Manchmal benutzt man Worte wie Hamburgefonts, Rafgenduks. Dies ist ein Typoblindtext. An ihm kann man sehen, ob alle Buchstaben da sind und wie sie aussehen. Manchmal benutzt man Worte wie Hamburgefonts, Rafgenduks oder Handgloves, um Schriften zu testen.

Ein wichtiges aber schwierig zu integrierendes Feld sind OpenType-Funktionalitäten. Je nach Software und Voreinstellungen können eingebaute Kapitälchen, Kerning oder Ligaturen (sehr pfiffig) nicht richtig dargestellt werden.Dies ist ein Typoblindtext. An ihm kann man sehen, ob alle Buchstaben da sind und wie sie aussehen. Manchmal benutzt man Worte wie Hamburgefonts, Rafgenduks. Dies ist ein Typoblindtext. An ihm kann man sehen, ob alle Buchstaben da sind und wie sie aussehen. Manchmal benutzt man Worte wie Hamburgefonts, Rafgenduks oder Handgloves, um Schriften zu testen.

## **Stärken und Potentiale des Studiengangs**

Im Ergebnis dieses Kapitels werden den Leserinnen und Lesern die folgenden Fragen beantwortet:

- Wo findet der Studiengang seine Studierenden?
- Was zeichnet diesen Studiengang aus? Was macht ihn stark?
- Welchen Beitrag leistet der Studiengang zur Qualifizierung seiner Studierenden?
- Wie kann sich der Studiengang gegenüber anderen Angeboten behaupten?

## Adressaten und Qualifikationsbedarf

Dieser Abschnitt widmet sich der Benennung und Charakterisierung potentieller Studierender. Diese sollten als Zielgruppen herausgearbeitet werden. Skizzieren Sie dafür: Die Ziele potentieller Studierender, ihre Anforderungen sowie ihre wesentlichen Merkmale und Hintergründe (beispielsweise typische Qualifikation, berufliche Laufbahn, potentielle Auslöser für eine Entscheidung zum berufsbegleitenden Studium, gegebenenfalls auch ihre Werte).

#### Gegebenfalls Bezugnahme auf: Potentialanalyse

Dies ist ein Typoblindtext. An ihm kann man sehen, ob alle Buchstaben da sind und wie sie aussehen. Manchmal benutzt man Worte wie Hamburgefonts, Rafgenduks oder Handgloves, um Schriften zu testen. Manchmal Sätze, die alle Buchstaben des Alphabets enthalten - man nennt diese Sätze »Pangrams«. Sehr bekannt ist dieser: The quick brown fox jumps over the lazy old dog. Oft werden in Typoblindtexte auch fremdsprachige Satzteile eingebaut (AVAIL® and Wefox™ are testing aussi la Kerning), um die Wirkung in anderen Sprachen zu testen. In Lateinisch sieht zum Beispiel fast jede Schrift gut aus. Quod erat demonstrandum. Seit 1975 fehlen in den meisten Testtexten die Zahlen, weswegen nach TypoGb. 204 § ab dem Jahr 2034 Zahlen in 86 der Texte zur Pflicht werden. Nichteinhaltung wird mit bis zu 245 € oder 368 \$ bestraft. Genauso wichtig in sind mittlerweile auch Âçcèñtë, die in neueren Schriften aber fast immer enthalten sind. Ein wichtiges aber schwierig zu integrierendes Feld sind OpenType-Funktionalitäten. Je nach Software und Voreinstellungen können eingebaute Kapitälchen, Kerning oder Ligaturen (sehr pfiffig) nicht richtig dargestellt werden.Dies ist ein Typoblindtext. An ihm kann man sehen, ob alle Buchstaben da sind und wie sie aussehen. Manchmal benutzt man Worte wie Hamburgefonts, Rafgenduks

Dies ist ein Typoblindtext. An ihm kann man sehen, ob alle Buchstaben da sind und wie sie aussehen. Manchmal benutzt man Worte wie Hamburgefonts, Rafgenduks oder Handgloves, um Schriften zu testen. Manchmal Sätze, die alle Buchstaben des Alphabets enthalten - man nennt diese Sätze »Pangrams«. Sehr bekannt ist dieser: The quick brown fox jumps over the lazy old dog. Oft werden in Typoblindtexte auch fremdsprachige Satzteile eingebaut (AVAIL® and Wefox™ are testing aussi la Kerning), um die Wirkung in anderen Sprachen zu testen. In Lateinisch sieht zum Beispiel fast jede Schrift gut aus.

Quod erat demonstrandum. Seit 1975 fehlen in den meisten Testtexten die Zahlen, weswegen nach TypoGb. 204 § ab dem Jahr 2034 Zahlen in 86 der Texte zur Pflicht werden. Nichteinhaltung wird mit bis zu 245 € oder 368 \$ bestraft. Genauso wichtig in sind mittlerweile auch Âçcèñtë, die in neueren Schriften aber fast immer enthalten sind. Ein wichtiges aber schwierig zu integrierendes Feld sind OpenType-Funktionalitäten. Je nach Software und Voreinstellungen können eingebaute Kapitälchen, Kerning oder Ligaturen (sehr pfiffig) nicht richtig dargestellt werden.Dies ist ein Typoblindtext. An ihm kann man sehen, ob alle Buchstaben da sind und wie sie aussehen. Manchmal benutzt man Worte wie Hamburgefonts, Rafgenduks

## Arbeitsbereiche und Berufsfelder

Aus den Analysen werden hier die Bereiche benannt und beschrieben, aus denen sich Studierende für den Studiengang akquirieren lassen. Die Beschreibung kann in mehreren Dimensionen erfolgen. So ließen sich die Bereiche nach

- Region (regionales, nationales oder internationales Einzugsgebiet),
- nach Sprache bzw. Sprachanforderungen,
- nach Disziplinen und Branchen sowie
- nach Organisationstypen (Wissenschaftsbereiche, Wirtschaftsunternehmen, Behörden, NGOs, …)

unterscheiden. In einem weiteren Schritt ließen sich Anforderungen beschreiben, die sich aus Spezifika dieser Bereiche und ihren Entwicklungen ergeben.

#### Damit kann deutlich gemacht werden, dass eine Nachfrage nach einem solchen Studiengang wie hier vorgestellt besteht, dass der Studiengang einen oder mehrere Bereiche adressiert und welchen Anforderungen der Studiengang gerecht werden soll.

Dies ist ein Typoblindtext. An ihm kann man sehen, ob alle Buchstaben da sind und wie sie aussehen. Manchmal benutzt man Worte wie Hamburgefonts, Rafgenduks oder Handgloves, um Schriften zu testen. Manchmal Sätze, die alle Buchstaben des Alphabets enthalten - man nennt diese Sätze »Pangrams«. Sehr bekannt ist dieser: The quick brown fox jumps over the lazy old dog. Oft werden in Typoblindtexte auch fremdsprachige Satzteile eingebaut (AVAIL® and Wefox™ are testing aussi la Kerning), um die Wirkung in anderen Sprachen zu testen. Dies ist ein Typoblindtext. An ihm kann man sehen, ob alle Buchstaben da sind und wie sie aussehen. Manchmal benutzt man Worte wie Hamburgefonts, Rafgenduks oder Handgloves, um Schriften zu testen. Manchmal Sätze, die alle Buchstaben des Alphabets enthalten - man nennt diese Sätze »Pangrams«. Sehr bekannt ist dieser: The quick brown fox jumps over the lazy old dog. Oft werden in Typoblindtexte auch fremdsprachige Satzteile eingebaut (AVAIL® and Wefox™ are testing aussi la Kerning), um die Wirkung in anderen Sprachen zu testen. In Lateinisch sieht zum Beispiel fast jede Schrift gut aus. Quod erat demonstrandum. Seit 1975 fehlen in den meisten Testtexten die Zahlen, weswegen nach TypoGb. 204 § ab dem Jahr 2034 Zahlen in 86 der Texte zur Pflicht werden. Nichteinhaltung wird mit bis zu 245 € oder 368 \$ bestraft. Genauso wichtig in sind mittlerweile auch Âçcèñtë, die in neueren Schriften aber fast immer enthalten

sind. Ein wichtiges aber schwierig zu integrierendes Feld sind OpenType-Funktionalitäten. Je nach Software und Voreinstellungen können eingebaute Kapitälchen, Kerning oder Ligaturen (sehr pfiffig) nicht richtig dargestellt werden.Dies ist ein Typoblindtext. An ihm kann man sehen, ob alle Buchstaben da sind und wie sie aussehen. Manchmal benutzt man Worte wie Hamburgefonts, Rafgenduks. Dies ist ein Typoblindtext. An ihm kann man sehen, ob alle Buchstaben da sind und wie sie aussehen. Manchmal benutzt man Worte wie Hamburgefonts, Rafgenduks oder Handgloves, um Schriften zu testen.

### Vergleich ähnlicher Studienangebote

Auf der Basis der Wettbewerbsanalyse werden hier in schematischer Form die relevanten Marktteilnehmer mit ihrem Studienangebot dargestellt. Dabei sollten die wesentlichen inhaltlichen und formalen Spezifika der Studienangebote sowie gegebenenfalls deren besondere Rahmenbedingungen oder Einschränkungen erkennbar werden.

#### Gegebenenfalls Bezugnahme auf: Wettbewerbsanalyse

Dies ist ein Typoblindtext. An ihm kann man sehen, ob alle Buchstaben da sind und wie sie aussehen. Manchmal benutzt man Worte wie Hamburgefonts, Rafgenduks oder Handgloves, um Schriften zu testen. Manchmal Sätze, die alle Buchstaben des Alphabets enthalten - man nennt diese Sätze »Pangrams«. Sehr bekannt ist dieser: The quick brown fox jumps over the lazy old dog. Oft werden in Typoblindtexte auch fremdsprachige Satzteile eingebaut (AVAIL® and Wefox™ are testing aussi la Kerning), um die Wirkung in anderen Sprachen zu testen. In Lateinisch sieht zum Beispiel fast jede Schrift gut aus. Quod erat demonstrandum. Seit 1975 fehlen in den meisten Testtexten die Zahlen, weswegen nach TypoGb. 204 § ab dem Jahr 2034 Zahlen in 86 der Texte zur Pflicht werden. Nichteinhaltung wird mit bis zu 245 € oder 368 \$ bestraft. Genauso wichtig in sind mittlerweile auch Âçcèñtë, die in neueren Schriften aber fast immer enthalten sind. Ein wichtiges aber schwierig zu integrierendes Feld sind OpenType-Funktionalitäten. Je nach Software und Voreinstellungen können eingebaute Kapitälchen, Kerning oder Ligaturen (sehr pfiffig) nicht richtig dargestellt werden.Dies ist ein Typoblindtext. An ihm kann man sehen, ob alle Buchstaben da sind und wie sie aussehen. Manchmal benutzt man Worte wie Hamburgefonts, Rafgenduks.

## Schlussfolgerungen

Die Schlussfolgerungen werden aus der Analyse der Zielgruppen, der Bestimmung der Arbeitsbereiche/Berufsfelder und der Wettbewerbsanalyse gewonnen. Sie zielen darauf ab, die zielgruppen- und marktgerechte Passgenauigkeit des Studiengangs, seine Konkurrenzfähigkeit gegenüber Mitbewerbern im nationalen, gegebenenfalls auch im internationalen Vergleich und damit die Chance für seinen erfolgreichen Betrieb herauszustellen.

Die Darstellung der Schlussfolgerungen kann entlang folgender Fragen erfolgen:

- Welchen Nutzen bringt ein Studium der "Spaziergangswissenschaften"?
- Mit welchen Angeboten kann der Studiengang den Qualifikationsbedarf der Adressaten und die Anforderungen aus den Arbeitsbereichen/Berufsfeldern decken?
- Wo liegen die Stärken des Studiengangs?
- Welche Alleinstellungsmerkmale heben den Studiengang hervor?

Dies ist ein Typoblindtext. An ihm kann man sehen, ob alle Buchstaben da sind und wie sie aussehen. Manchmal benutzt man Worte wie Hamburgefonts, Rafgenduks oder Handgloves, um Schriften zu testen. Manchmal Sätze, die alle Buchstaben des Alphabets enthalten - man nennt diese Sätze »Pangrams«. Sehr bekannt ist dieser: The quick brown fox jumps over the lazy old dog. Oft werden in Typoblindtexte auch fremdsprachige Satzteile eingebaut (AVAIL® and Wefox™ are testing aussi la Kerning), um die Wirkung in anderen Sprachen zu testen. In Lateinisch sieht zum Beispiel fast jede Schrift gut aus. Quod erat demonstrandum. Seit 1975 fehlen in den meisten Testtexten die Zahlen, weswegen nach TypoGb. 204 § ab dem Jahr 2034 Zahlen in 86 der Texte zur Pflicht werden. Nichteinhaltung wird mit bis zu 245 € oder 368 \$ bestraft. Genauso wichtig in sind mittlerweile auch Âçcèñtë, die in neueren Schriften aber fast immer enthalten sind. Ein wichtiges aber schwierig zu integrierendes Feld sind OpenType-Funktionalitäten. Je nach Software und Voreinstellungen können eingebaute Kapitälchen, Kerning oder Ligaturen (sehr pfiffig) nicht richtig dargestellt werden.Dies ist ein Typoblindtext. An ihm kann man sehen, ob alle Buchstaben da sind und wie sie aussehen. Manchmal benutzt man Worte wie Hamburgefonts, Rafgenduks.

Dies ist ein Typoblindtext. An ihm kann man sehen, ob alle Buchstaben da sind und wie sie aussehen. Manchmal benutzt man Worte wie Hamburgefonts, Rafgenduks oder Handgloves, um Schriften zu testen. Manchmal Sätze, die alle Buchstaben des Alphabets enthalten - man nennt diese Sätze »Pangrams«. Sehr bekannt ist dieser: The quick brown fox jumps over the lazy old dog. Oft werden in Typoblindtexte auch fremdsprachige Satzteile eingebaut (AVAIL® and Wefox™ are testing aussi la Kerning), um die Wirkung in anderen Sprachen zu testen. In Lateinisch sieht zum Beispiel fast jede Schrift gut aus. Quod erat demonstrandum. Seit 1975 fehlen in den meisten Testtexten die Zahlen, weswegen nach TypoGb. 204 § ab dem Jahr 2034 Zahlen in 86 der Texte zur Pflicht werden. Nichteinhaltung wird mit bis zu 245 € oder 368 \$ bestraft. Genauso wichtig in sind mittlerweile auch Âçcèñtë, die in neueren Schriften aber fast immer enthalten sind. Ein wichtiges aber schwierig zu integrierendes Feld sind OpenType-Funktionalitäten. Je nach Software und Voreinstellungen können eingebaute Kapitälchen, Kerning oder Ligaturen (sehr pfiffig) nicht richtig dargestellt werden.Dies ist ein Typoblindtext. An ihm kann man sehen, ob alle Buchstaben da sind und wie sie aussehen. Manchmal benutzt man Worte wie Hamburgefonts, Rafgenduks.

Dies ist ein Typoblindtext. An ihm kann man sehen, ob alle Buchstaben da sind und wie sie aussehen. Manchmal benutzt man Worte wie Hamburgefonts, Rafgenduks oder Handgloves, um Schriften zu testen. Manchmal Sätze, die alle Buchstaben des Alphabets enthalten - man nennt diese Sätze »Pangrams«. Sehr bekannt ist dieser: The quick brown fox jumps over the lazy old dog. Oft werden in Typoblindtexte auch fremdsprachige Satzteile eingebaut (AVAIL® and Wefox™ are testing aussi la Kerning), um die Wirkung in anderen Sprachen zu testen. In Lateinisch sieht zum Beispiel fast jede Schrift gut aus. Quod erat demonstrandum. Seit 1975 fehlen in den meisten Testtexten die Zahlen, weswegen nach TypoGb. 204 § ab dem Jahr 2034 Zahlen in 86 der Texte zur Pflicht werden. Nichteinhaltung wird mit bis zu 245 € oder 368 \$ bestraft. Genauso wichtig in sind mittlerweile auch Âçcèñtë, die in neueren Schriften aber fast immer enthalten sind. Ein wichtiges aber schwierig zu

 $-10-$ 

integrierendes Feld sind OpenType-Funktionalitäten. Je nach Software und Voreinstellungen können eingebaute Kapitälchen, Kerning oder Ligaturen (sehr pfiffig) nicht richtig dargestellt werden.Dies ist ein Typoblindtext. An ihm kann man sehen, ob alle Buchstaben da sind und wie sie aussehen. Manchmal benutzt man Worte wie Hamburgefonts, Rafgenduks.

## **Ressourcen für den Studiengang**

## Personal für Betrieb und Weiterentwicklung

Bei der Darstellung der personellen Ressourcen sollte zum einen der Nachweis erbracht werden, dass ein sicherer und erfolgversprechender Betrieb des Studiengangs möglich ist. Zum anderen soll dokumentiert sein, dass die Durchführung der Lehre, die Erstellung der Lehrmaterialien und die Betreuung und Beratung der Studierenden von Personen mit entsprechender wissenschaftlicher, fachlicher und didaktischer Qualifikation ausgeführt werden.

Nicht zuletzt sollte darauf eingegangen werden, wie eine stete Weiterentwicklung des Studiengangs und seine Anpassung an sich verändernde Anforderungen und Rahmenbedingungen gewährleistet sind. Alle Darstellungen können in tabellarischer Form für einen schnellen Überblick hilfreich sein.

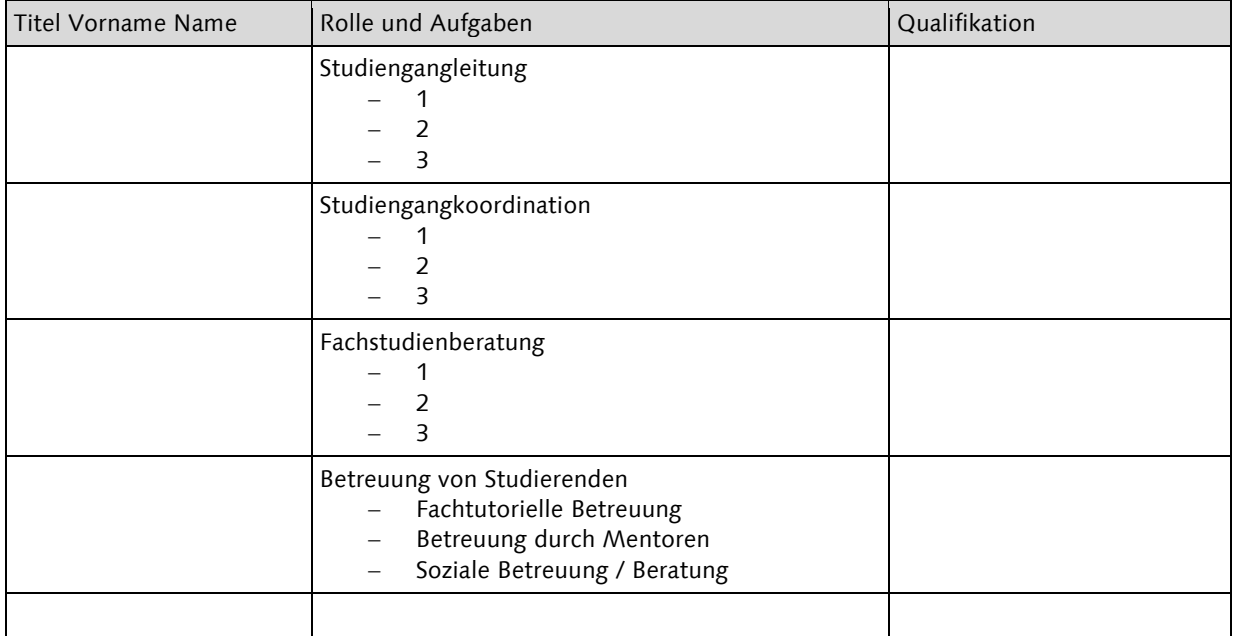

#### Übersicht zum Studiengangmanagement und zur Betreuung im Studiengang

## Übersicht der Lehrenden des Studiengangs

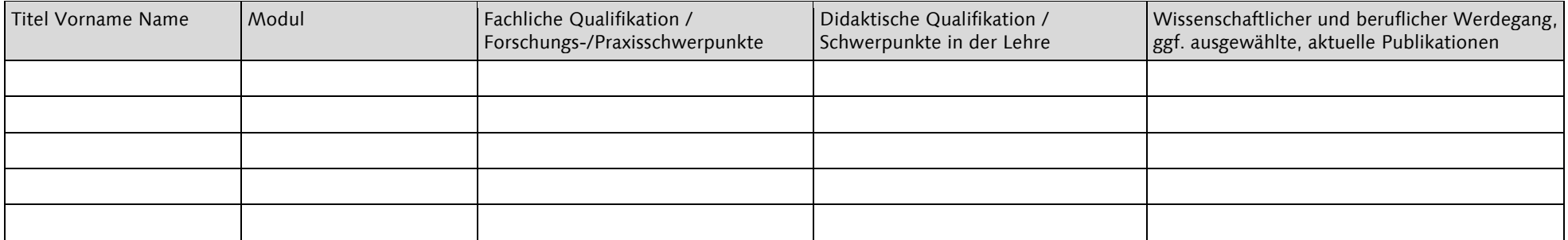

## Übersicht der Autoren des Lehrmaterials

 $\bullet$ 

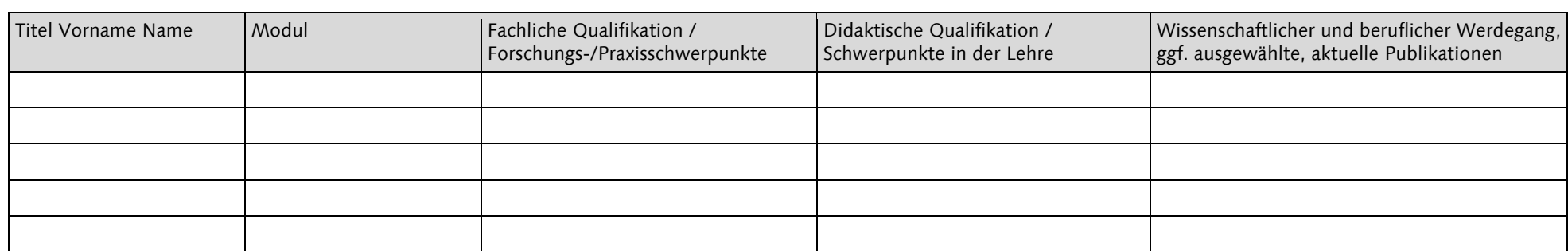

## Räumliche und technische Ressourcen

Auf der einen Seite sollte gerade mit Blick auf die teils hohen Anteile mediengestützten Lehrens und Lernens hier auf die Ausstattung durch die Lernplattform, virtuelle Kursangebote und gegebenenfalls weitere digitale Werkzeuge eingegangen werden.

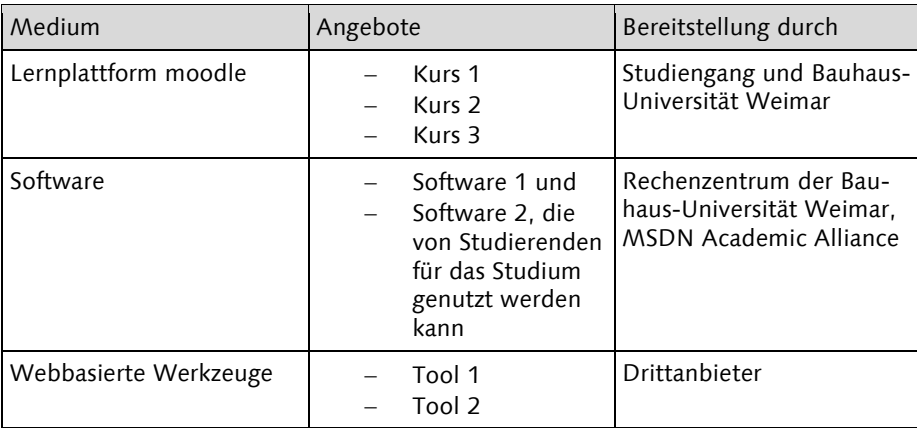

Auf der anderen Seite sollte die räumliche Ausstattung für die Präsenzphasen dargestellt werden. Ausgehend von einer Zusammenfassung des quantitativen und qualitativen Bedarfs sollte deutlich gemacht werden, dass eine ausreichende Zahl von Räumen an der Bauhaus-Universität Weimar bereitstehen und diese Räume den Anforderungen durch eine angemessene Beschaffenheit und technische Ausstattung genügen. Die verfügbaren Räume und die verfügbare technische Ausstattung können ergänzend in einer tabellarischen Übersicht aufgelistet werden.

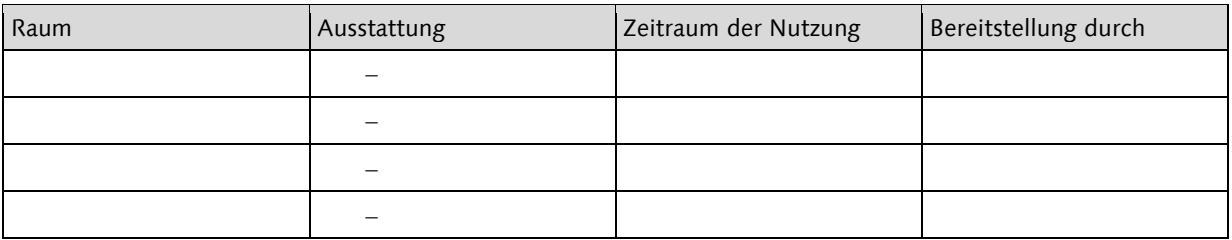

Ab hier beginnt der Blindtext: Manchmal benutzt man Worte wie Hamburgefonts, Rafgenduks oder Handgloves, um Schriften zu testen. Manchmal Sätze, die alle Buchstaben des Alphabets enthalten - man nennt diese Sätze »Pangrams«. Sehr bekannt ist dieser: The quick brown fox jumps over the lazy old dog. Oft werden in Typoblindtexte auch fremdsprachige Satzteile eingebaut (AVAIL® and Wefox™ are testing aussi la Kerning), um die Wirkung in anderen Sprachen zu testen. In Lateinisch sieht zum Beispiel fast jede Schrift gut aus.

Studie zur Machbarkeit des Studiengangs "Spaziergangswissenschaften"

# **Kosten- und Einnahmenplan**

 $\bullet$ 

Zu diesem Abschnitt wird es eine mit dem Dezernat Finanzen abgestimmte Zuarbeit geben.

Studie zur Machbarkeit des Studiengangs "Spaziergangswissenschaften"

# **Anlagen**

Ergebnisse der Wettbewerbsanalyse im Detail

Studienordnung inklusive Studienverlaufsplan

Prüfungsordnung